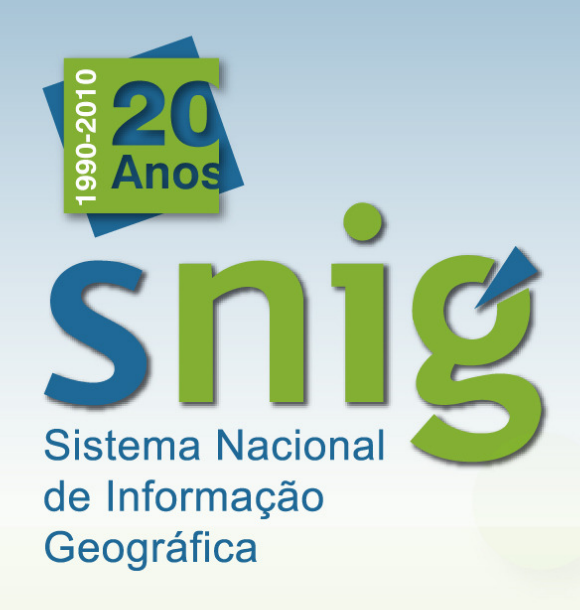

## Reunião Gestores de Metadados Anexos I e II

### 21 de Outubro de 2010Instituto Geográfico Português

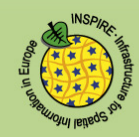

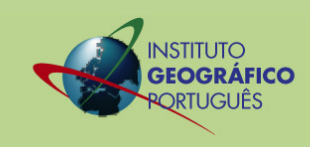

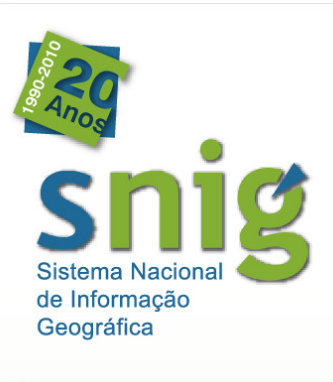

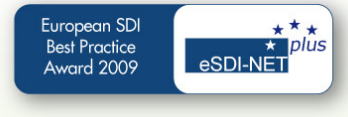

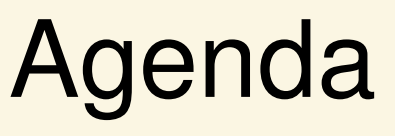

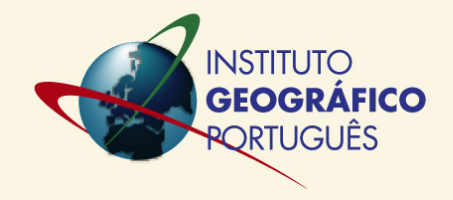

- $\bullet$  Objectivos e ponto de situação do registo metadados no SNIG
- $\bullet$  Orientações para publicação de metadados de CSDG e serviços de rede relativos Anexos I e II monitorizados em 2010
- Publicação no SNIG de metadados de CDG não monitorizados

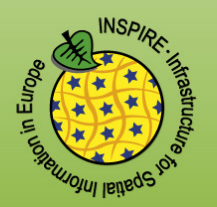

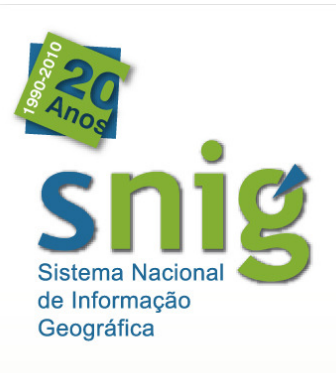

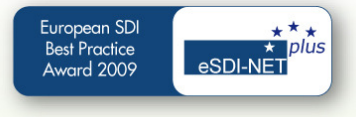

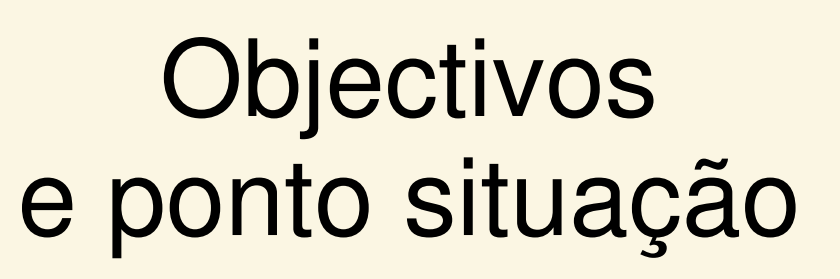

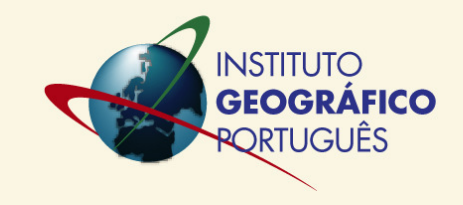

- 0 Prazo para a publicação no SNIG de metadados de CSDG e serviços de rede relativos aos temas dos Anexos I e II: 3 Dezembro 2010 → reunião com Gestores Metadados e apoio<br>necessário para cumprimento deste prazo) necessário para cumprimento deste prazo)
- $\bullet$ • CSDG e serviços de rede abrangidos  $\rightarrow$  monitorização de 2010

http://snig.igeo.pt/Inspire/documentos/relatorioINSPIRE/Monitoring\_PT\_IGP.xls

- 0 Gestores Metadados convocados:
	- Entidades que reportaram → orientações para publicação de<br>metadados monitorizados metadados monitorizados
	- Entidades que não reportaram → orientações para<br>La publicação de metadados no SNIG publicação de metadados no SNIG
- 0 SNIG: + de 11200 registos metadados; 90 Gestores Metadados
- 0 Monitorização de 2011: Esforço do IGP na identificação das Autoridades Públicas formalmente responsáveis, nomeação de PC INSPIRE e gestores metadados.

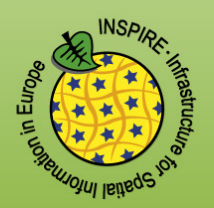

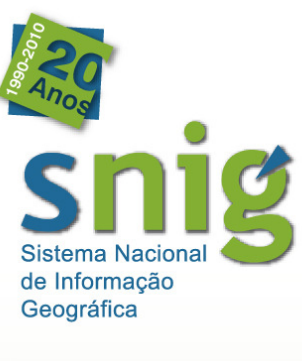

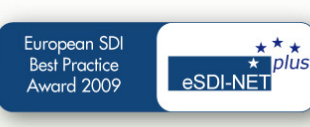

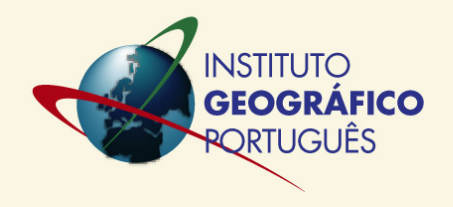

# Orientações para publicação demetadados de CSDG relativos aos Anexos I e II monitorizados em 2010

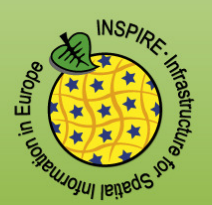

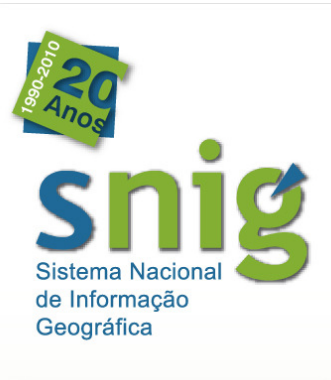

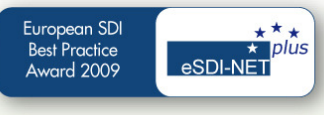

## Prazos

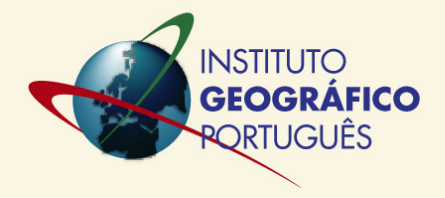

- Entidades que declaram CSDG no âmbito da Monitorização:
- Prazo de publicação dos metadados no SNIG:

### 21 de Novembro de 2010

- $\bullet$ Validação dos metadados publicados
- 0 Data final 3 Dezembro <sup>2010</sup>

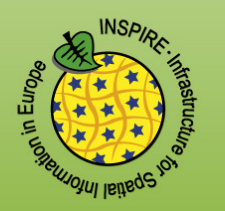

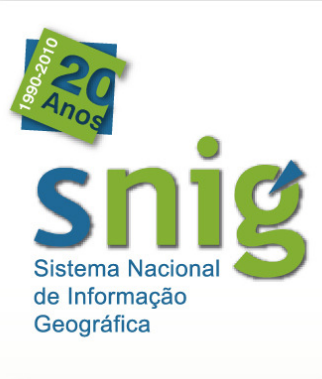

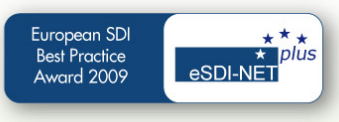

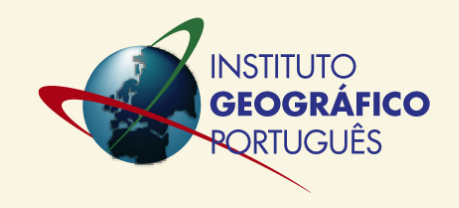

## Metadados Obrigatórios INSPIRECDG e Serviços

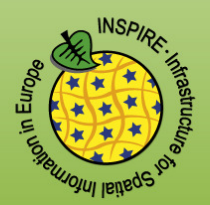

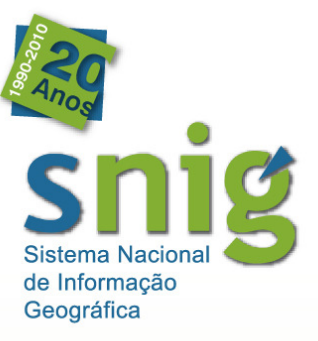

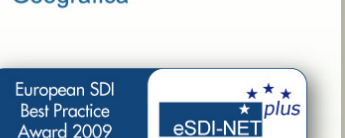

# Metadados Obrigatórios CDG e Serviços - Identificação

- $\bullet$  **Titulo**: Carta Administrativa Oficial de Portugal (CAOP) 2008.0
- $\bullet$ **Data de Referência**: 2008-02-28, Publicação
- $\bullet$  **Resumo:** A CAOP regista <sup>o</sup> estado de delimitação <sup>e</sup>demarcação das circunscrições administrativas doPais, ou seja, os limites ...
- $\bullet$  **Contacto**: Paula Januário, Instituto Geográfico Português...Contacto <- Função do Contacto
- $\bullet$  **Extensão Geográfica:** W: -9.51, E: -6.19, S: 36.96, N: 42.15

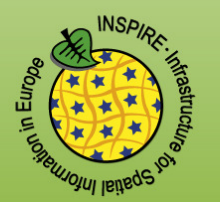

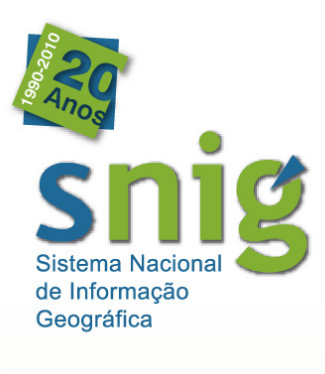

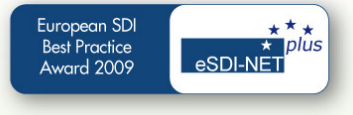

# Metadados Obrigatórios " CDG - Identificação

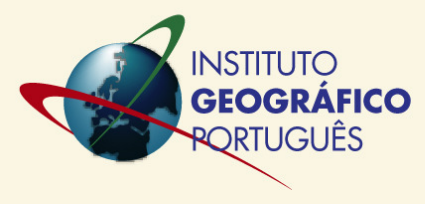

- 0 **Palavras-chave**: unidades administrativas <- TemaINSPIRE – palavras-chave listadas no thesaurus **GEMET**
- $\bullet$  **Identificador:** PT\_IGP\_T104\_CAOP\_2008.0 < inserção no identificador do CDG do código do temado INSPIRE (sugestão estrutura)
- $\bullet$ **Restrições**:

- $\bullet$  **Limitação Ao Uso**: Sem restrições <- Campo textual para as restrições
- $\bullet$ **Restrições de Acesso**: Sem Restrições
- $\bullet$ **Restrições ao Uso**: Sem Restrições

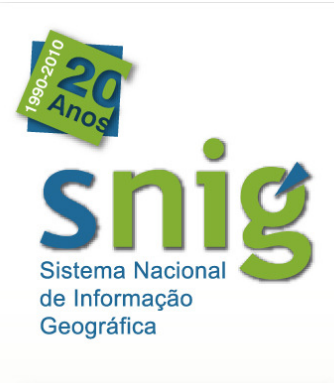

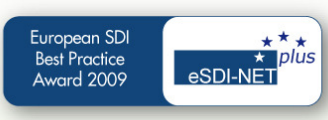

Metadados ObrigatóriosCDG - Identificação

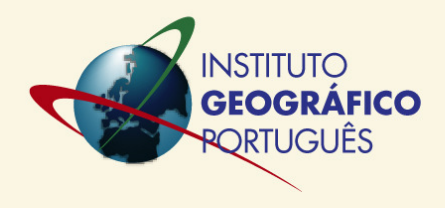

- $\bullet$  **Resolução Espacial:**
	- $\bullet$  **Escala Equivalente (denominador):**  25000
	- $\bullet$ Ou **Distância no Terreno (metros):**
- $\bullet$  **Tipo de Representação Espacial:** Vectorial;Texto Tabela
- $\bullet$ **Idioma do CDG:** Português
- $\bullet$ **Categoria Temática:** Limites Administrativos

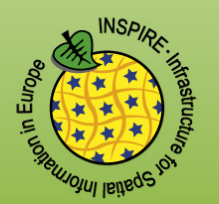

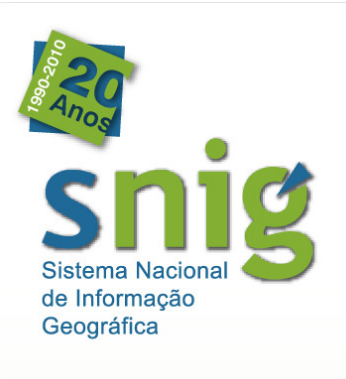

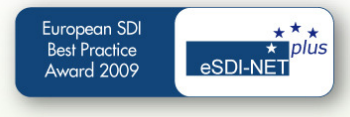

# Metadados Obrigatórios, Serviços - Identificação

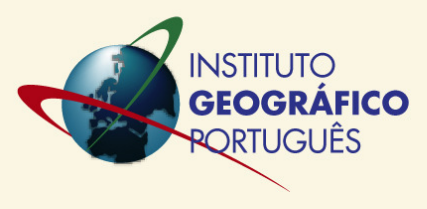

- $\bullet$ **Tipo de Serviço**: view <- lista INSPIRE
- $\bullet$  **Palavras-chave**: infoMapAccessService < taxonomia de serviços geográficos da normaISO 19119
- $\bullet$  **Acoplamento**: Só opera sobre os recursos acoplados
- $\bullet$  **Identificadores dos Recursos Acoplados**:
	- ... <- este metadado permite ligar os metadados dos serviços aos metadados dos CDG, ver exemplo InterSIG no SNIG.

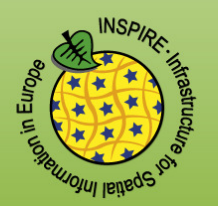

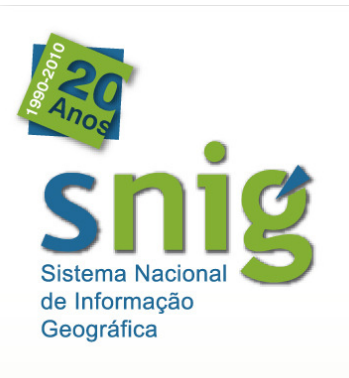

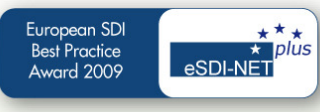

# Metadados Obrigatórios CDG e Serviços - Distribuição

- $\bullet$ **Formato**: Esri Shapefile SHP
- $\bullet$  **Contacto**: Loja, Instituto Geográfico Português, ... Distribuidor <- Função!
- $\bullet$  **Acesso Online**
	- $\bullet$ **Endereço URL**:

http://www.igeo.pt/caop.htm <- no caso de serviço URL ponto de acesso

 $\bullet$  **Função do Recurso Online**: Importação/Download <- não se aplica nocaso dos serviços

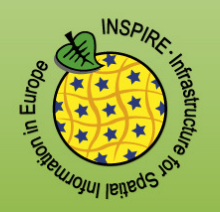

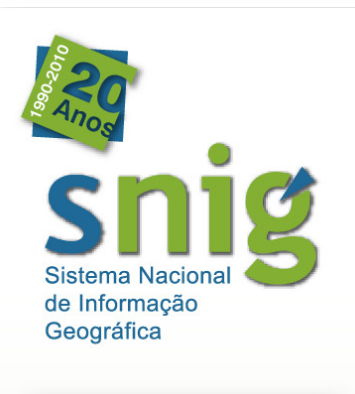

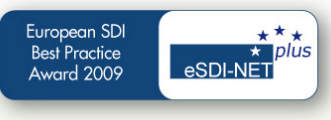

# Metadados ObrigatóriosCDG - Qualidade

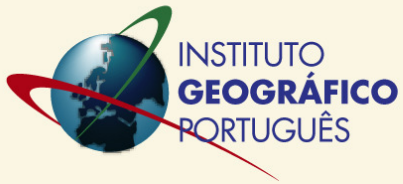

- $\bullet$  **Nível Hierárquico dos Dados**: Conjunto de Dados Geográficos
- $\bullet$  **Declaração**: Sobre a base de limites administrativos, recolhidos pelo IGeoE <sup>e</sup> peloINE, aquando dos trabalhos preparatóriosdos Censos 2001 (a BGRI), foram gradualmente...

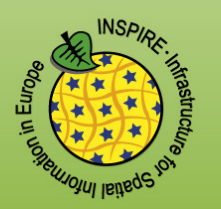

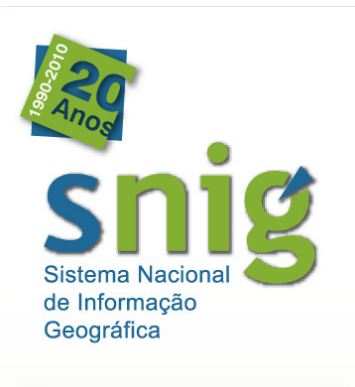

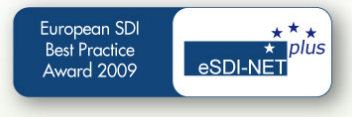

# Metadados ObrigatóriosCDG e Serviços –Sistemas de Referência

- $\bullet$  **Nome do Sistema de Referência:** Datum 73/ Hayford-Gauss
- $\bullet$  **Código do Sistema de Referência:** EPSG:27493

Nota: Podem ser incluídos vários sistemas dereferência, o que acontece com frequênciano caso dos serviços.

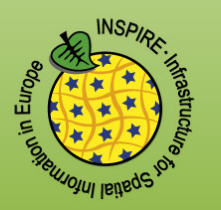

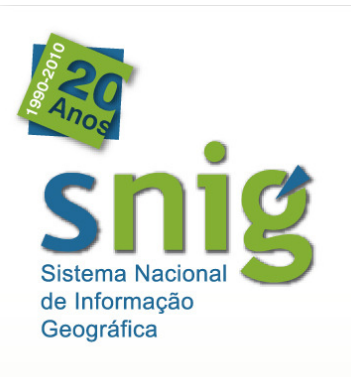

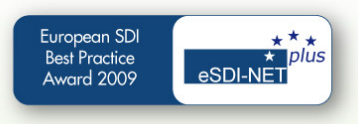

# Metadados Obrigatórios CDG e Serviços - Metametadados

- $\bullet$  **Identificador Único**: 28d5ac18b4d2412aba629b8f8a655cce
- $\bullet$ **Idioma dos Metadados:** Português
- $\bullet$  **Contacto**: Paula Januário, Instituto Geográfico Português...Contacto <- Função do Contacto
- $\bullet$ **Data dos Metadados**: 2008-05-13
- $\bullet$  **Designação da Norma e Perfil deMetadados**: ISO 19115 Perfil MIG

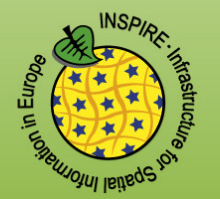

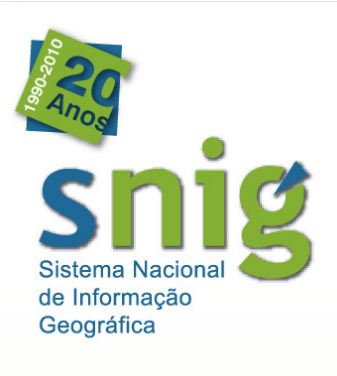

**Best Practice**  $rad$  2009

# **Esclarecimentos** adicionais

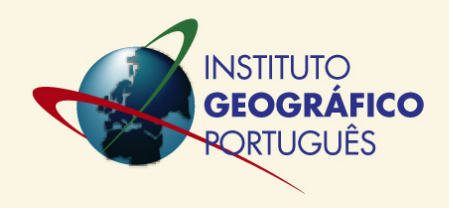

- $\bullet$  Para mais esclarecimentos consultar <sup>o</sup> Perfil MIG em
	- http://snig.igeo.pt/Portal/docs/PerfilMIG We bHelp/index.htm
- $\bullet$  Disponibilização de dois exemplos completos de metadados para um CDG e um serviço:
	- $\bullet$ **CDG**: CAOP
	- $\bullet$ **Serviço**: Corine Land Cover WMS

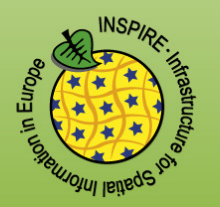

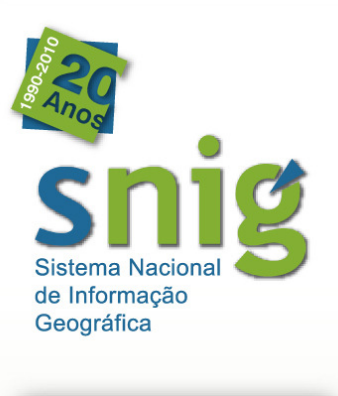

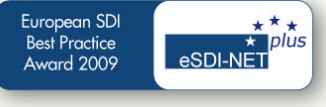

# Publicação no SNIG

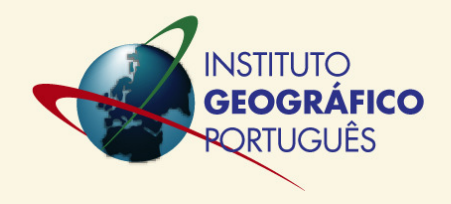

- $\bullet$ Conta de Gestor de Metadados
- $\bullet$  Publicação dos metadados através do "upload" dos documentos criados no MIG Editor ou outro que implemente <sup>a</sup> normaISO 19139.
- $\bullet$  Consultar Manual de Publicação em http://snig.igeo.pt/Portal/docs/ManualPublicacao\_WebHelp/index.htm

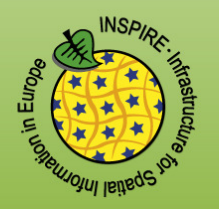

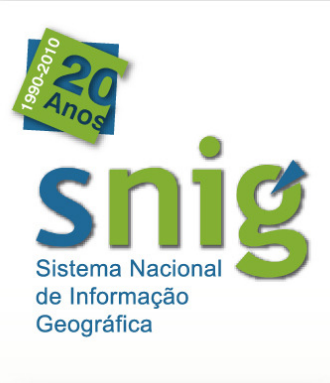

European SDI

**Best Practice** Award 2009

# Monitorização daPublicação no SNIG

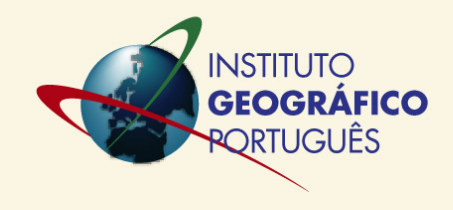

#### **Metametadados**

Identificador Único: c7cbf14a7d7d4103bfac3cf09015ca76 Idioma dos Metadados: Português

#### Contacto (Contacto)

DIRECÇÃO DE SERVIÇOS DE GEODESIA E CARTOGRAFIA (DSGC), INSTITUT Telefone: +351 21 3819695, Fax: +351213819699 Endereço: RUA ARTILHARIA UM, 107, LISBOA, 1099-052, PORTUGAL loja@igeo.pt

Data dos Metadados: 2010-08-12 Designação da Norma e Perfil de Metadados : ISO 19115 Perfil MIG

Depois de publicados os metadados no SNIG, **colocação do ID dos metadados no registo efectuado para <sup>a</sup> monitorização,** na Área Reservada para as entidades da rede.

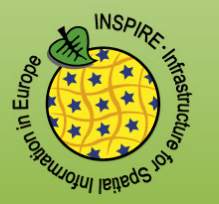

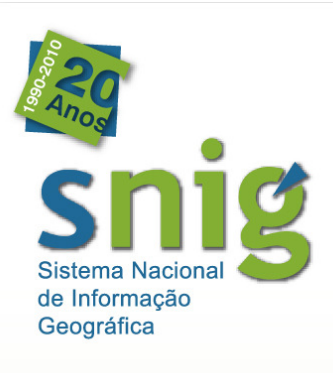

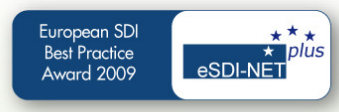

# Monitorização da Publicação no SNIGÁrea Reservada Entidades

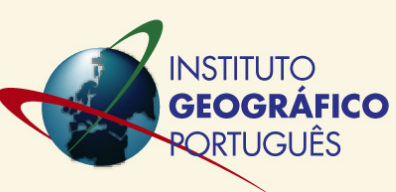

### 1<sup>ª</sup> Etapa – Seleccionar a opção "Monitorização" e editar os registos

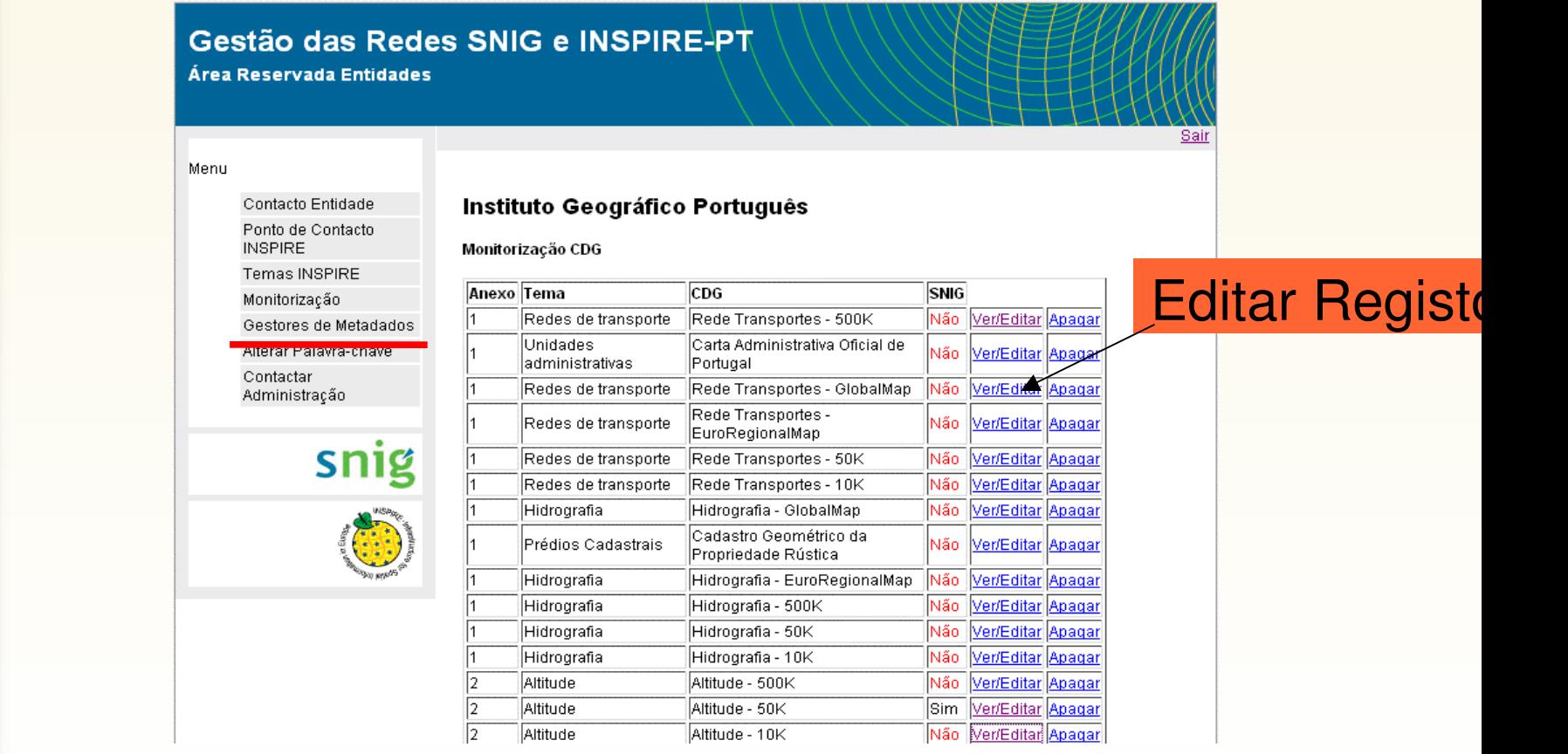

http://62.48.187.114/areaEntidades/ContactoEntidade.jsp

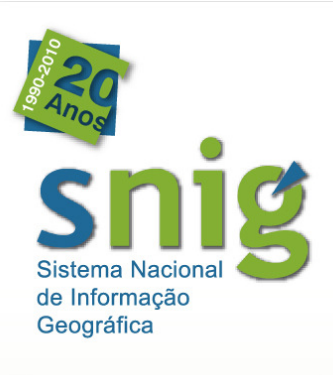

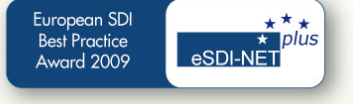

# Área ReservadaMonitorização

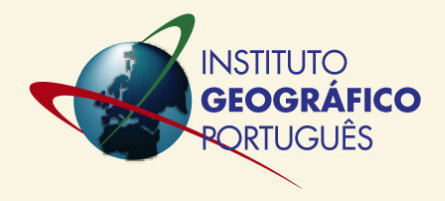

2ª Etapa - Seleccionar todas as opções em Metadadose preencher o Identificador dos Metadados

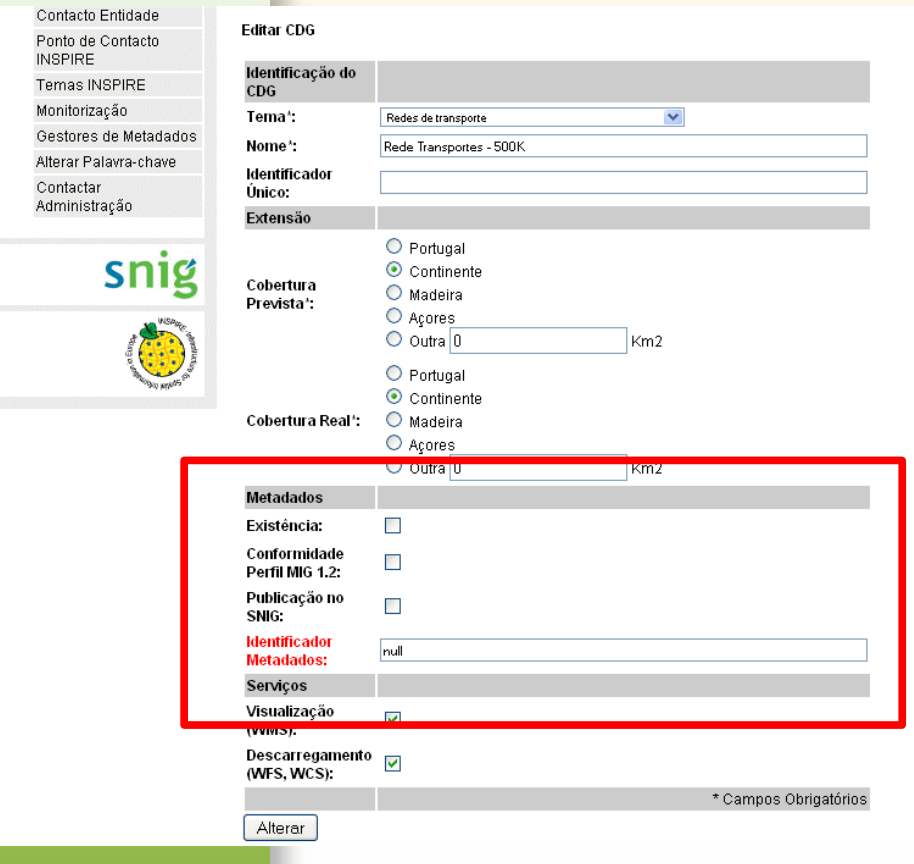

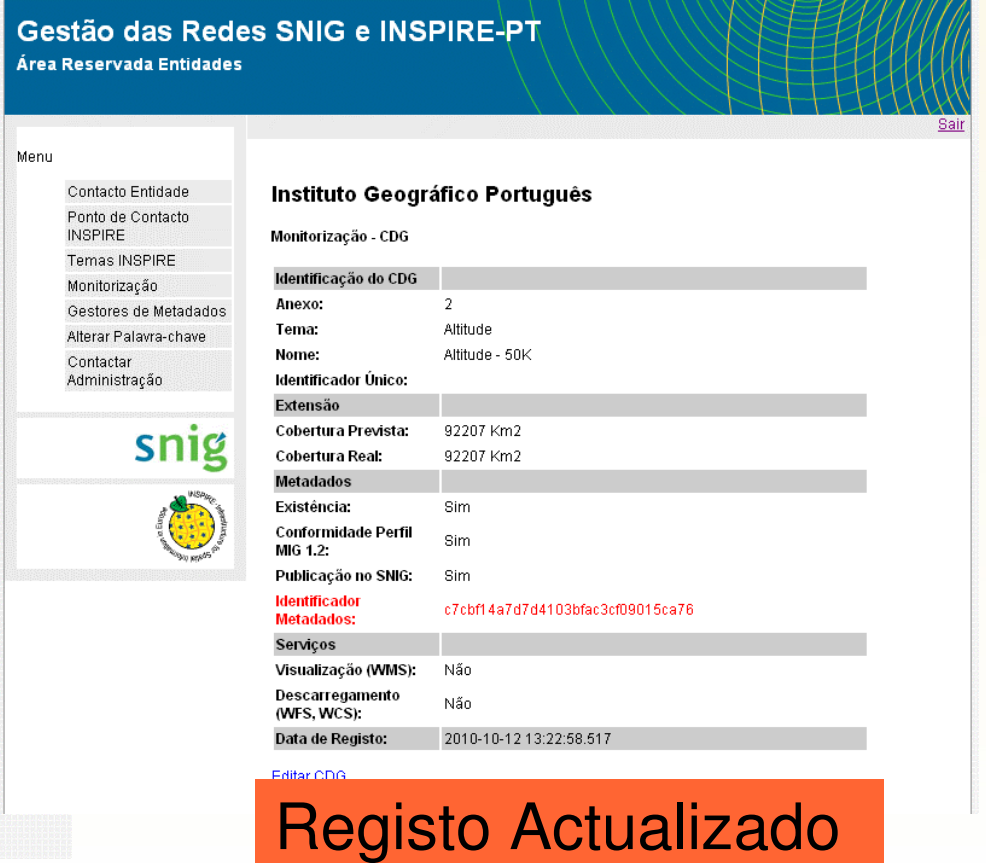

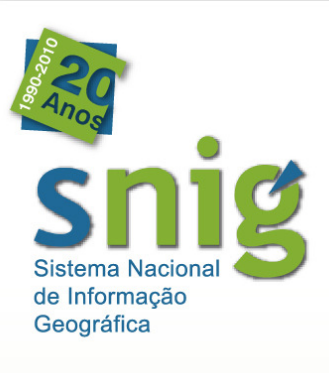

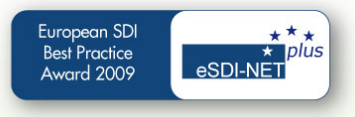

# Área ReservadaMonitorização

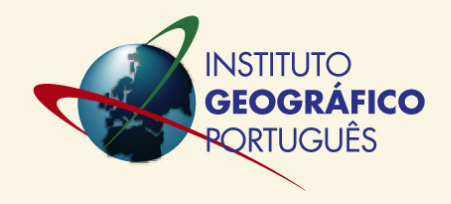

#### 3ª Etapa – Ver os registos publicados

#### Monitorização Serviços

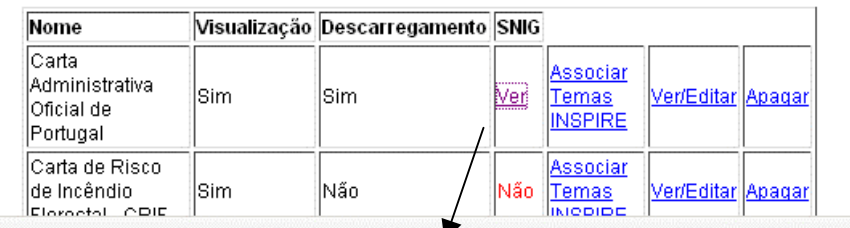

Carta Administrativa Oficial de Portugal - CAOP - Continente (WMS)

Serviço de mapas Geo WebService (VMS) da CAOP: Continente - Limites Administrativos Oficiais (NUT1, NUT2, NUT3, Distrito, Concelho, Freguesia, Áreas Administrativas e Troços) para o Continente. A esta informação está associada a toponímia, bem como outra ...

#### Abrir Pré-visualizar Adicionar ao Mapa Detalhes XML

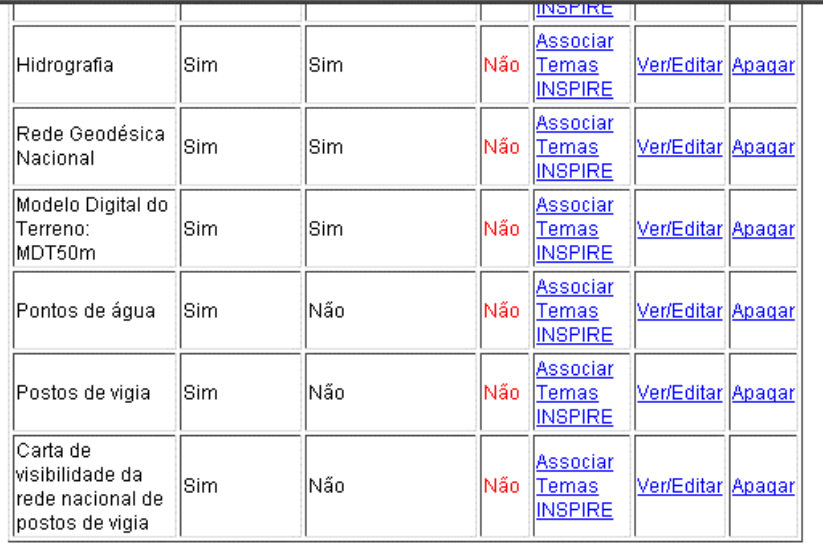

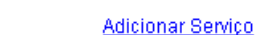

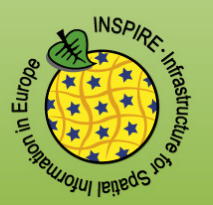

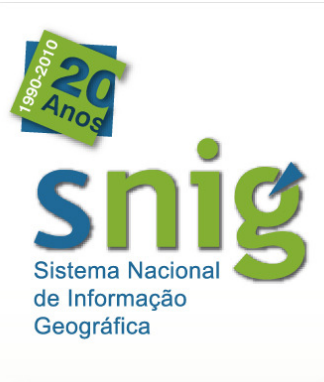

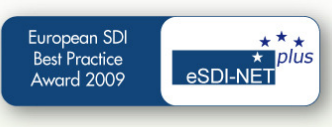

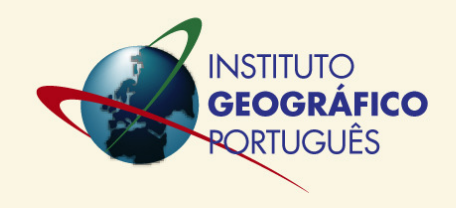

## Publicação no SNIG de metadados de CSDG não monitorizados

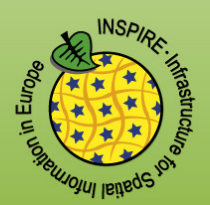

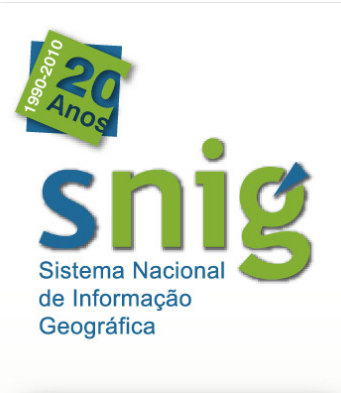

European SDI **Best Practice** ard 2009

# Entidades s/ obrigaçõesnesta fase

Outras entidades identificadas com responsabilidades no âmbito dos temas dosAnexos I e II, convite a:

- $\bullet$  Publicação dos metadados dos CSDG no SNIG
- $\bullet$ **· Identificação dos CSDG a incluir na próxima** monitorização (aplicação para gestão dasentidades da rede)

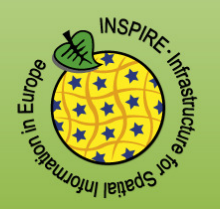

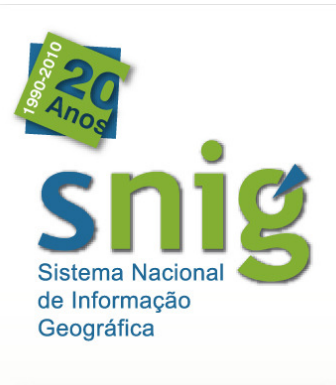

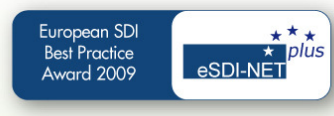

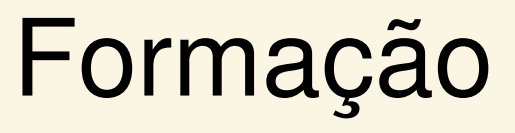

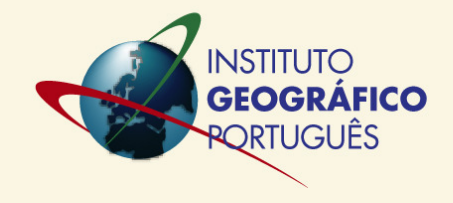

- $\bullet$  Acção de formação de metadados orientada para esta fase de publicação demetadados
- $\bullet$  Participantes: Gestores de metadados Anexos I e II
- $\bullet$ Data: 4 de Novembro de 2010
- $\bullet$ Local: Sala de formação do IGP

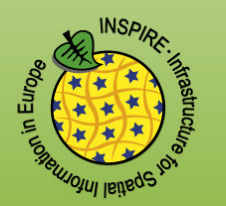